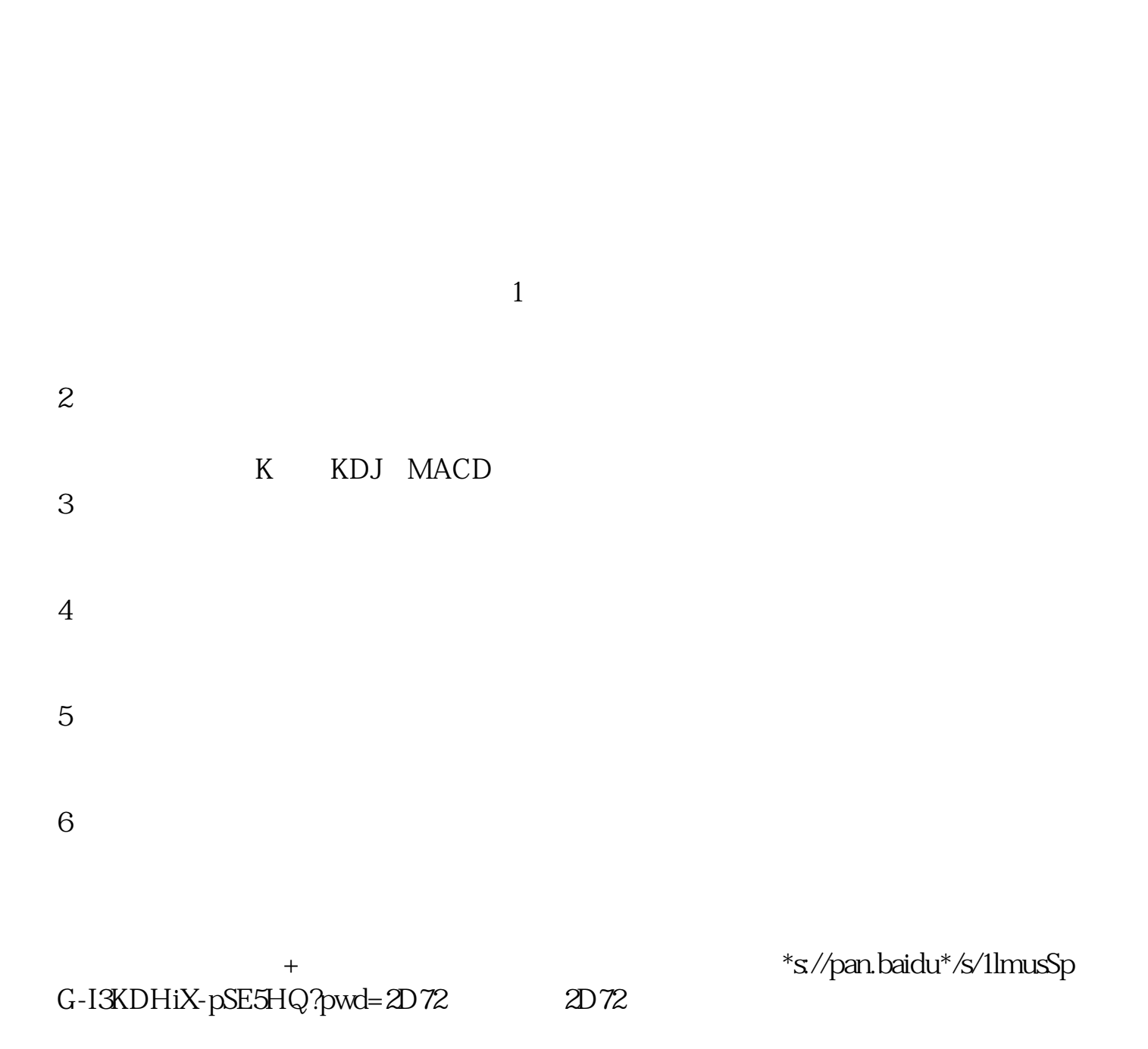

**阿里旺旺怎么消除历史交易?,怎么删除股票历史成交-**

**一、股票网上交易中的历史委托还能成交吗?**

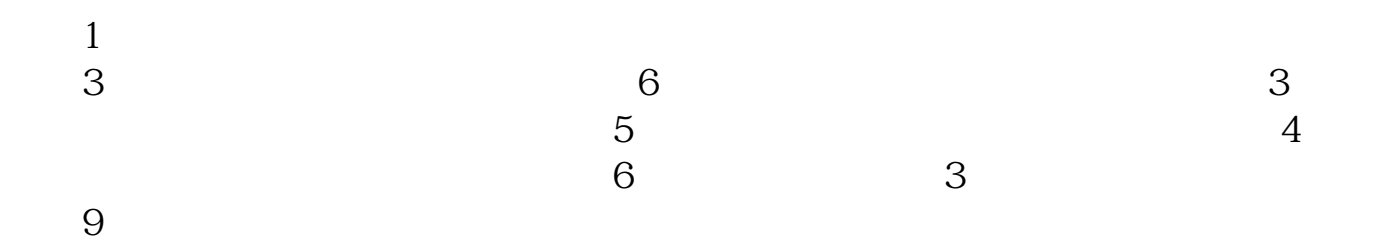

长<sub>、股票</sub>的数据在哪里能

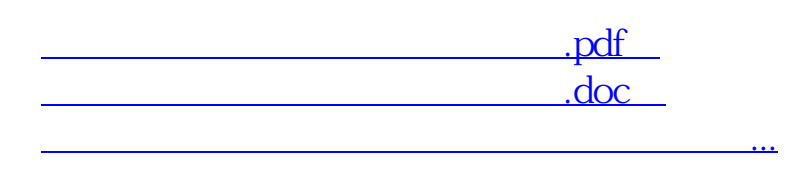

http://www.83717878.com/article/26698942.html